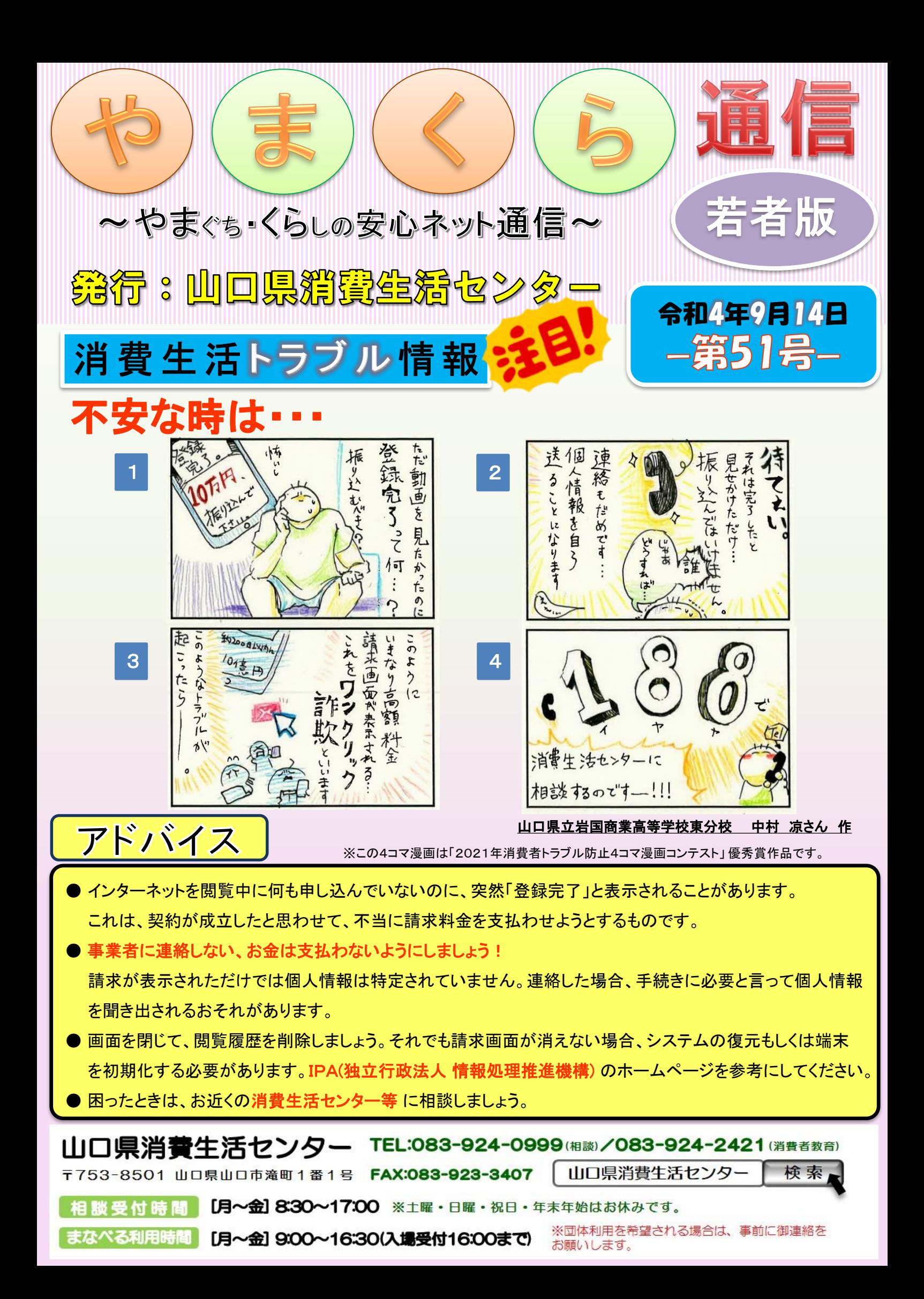

## ワンクリック請求では、契約は成立していません 豆 知 識

- ・いきなり登録完了・請求画面が表示されるワンクリック請求では、そもそも<mark>契約は成立し</mark> ていません。
- ・利用者が申し込んでも確認画面で確認していない場合は、契約は無効です。

## 電 子 消 費 者 契 約 法 で は **…**

お知らせ

○ 消費者が契約をする意思がないのに(あるいは契約内容について誤解して)申込 みをしてしまった際、事業者が消費者に対して 申込内容を再度確認させるための画 面を用意していなかった場合、その契約は無効とされています。

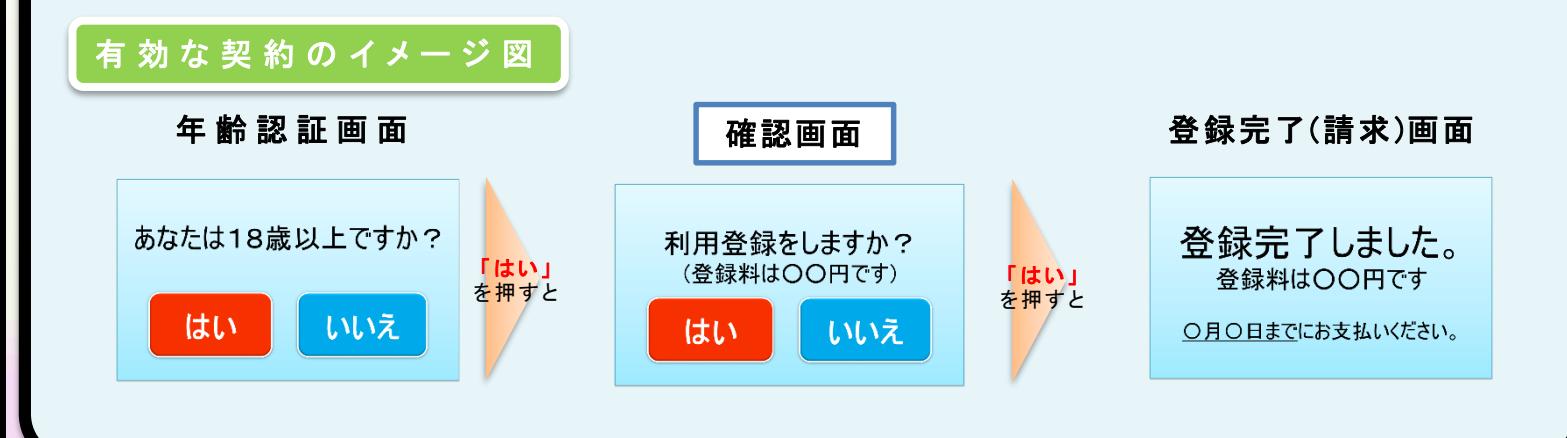

## 消費者啓発出前講座の講師を派遣します

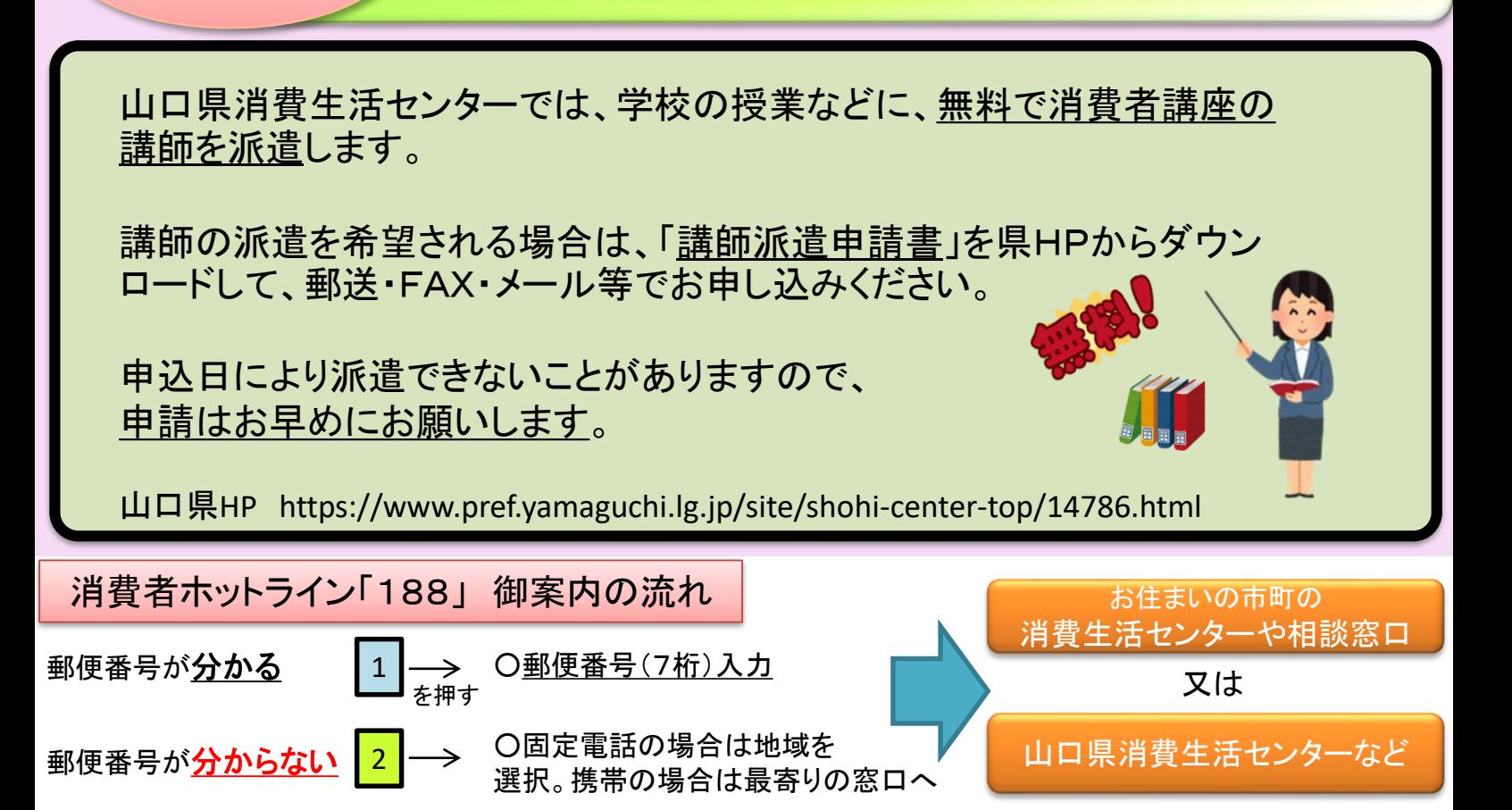